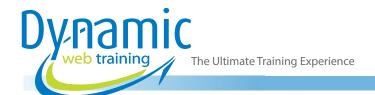

**Phone:** 1300 888 724

Email: info@dynamicwebtraining.com.au

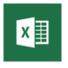

# Microsoft Excel Training

# Microsoft Excel Advanced

#### **About The Course**

This course covers aspects of Microsoft Excel beyond building basic workbooks and deals with workbook automation and productivity features. Instructors teach advanced techniques in areas such as workbook and worksheet consolidation, data validation, lookup and reference functions, PivotTables, linking, Solver and macros.

**Duration:** 1 day

Class size: 10 students max

Times: 9:00am - 5:00pm

**Price**: Refer to our website for current course and package

pricing

After the course?

Each student will receive:

- · Certificate of completion
- Training manual
- · 12 months FREE email support
- FREE class re-sit (if necessary)

### Who Should Do This Course?

This course is intended for experienced Microsoft Excel users who wish to extend their knowledge and skills beyond building and formatting simple workbooks. Upon successful completion of the course, students should be able to use Excel's advanced data analysis tools and automate workbook operations.

# **Prerequisites**

Participants should have already completed the Excel Beginner Course and Excel Intermediate Course before attending this course or have equivalent skills.

# Content

# Unit 1: Setting Excel Options

- Understanding Excel Options
- Personalising Excel
- Setting the Default Font
- Setting Formula Options
- Understanding Save Options
- Setting Save Options
- Setting the Default File Location
- Setting Advanced Options

# **Unit 2: Lookup Functions**

- · Understanding Data Lookup Functions
- Using CHOOSE
- Using VLOOKUP
- Using VLOOKUP for Exact Matches
- Using HLOOKUP
- Using INDEX
- Using Match
- Understanding Reference Functions
- Using ROW and ROWS

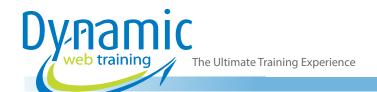

**Phone:** 1300 888 724

**Email:** info@dynamicwebtraining.com.au

- Using COLUMN and COLUMNS
- Using ADDRESS
- Using INDIRECT
- Using OFFSET

#### **Unit 3: Text Functions**

- Understanding Text Functions
- Using the PROPER Function
- Using the UPPER and LOWER Functions
- Using the CONCATENATE Function
- Using the LEFT and RIGHT Functions
- Using the MID Function
- Using the LEN Function
- Using the SUBSTITUTE Function
- Using the T Function
- Using the TEXT Function
- Using the VALUE Function

#### **Unit 4: Financial Functions**

- Understanding Financial Functions
- Using PMT
- Using FV
- Using NPV
- Using PV
- Using RATE
- Using EFFECT
- Using NOMINAL

#### **Unit 5: Information Functions**

- Understanding Information Functions
- Using the CELL Function
- Using the ISBLANK Function
- Using the ISERR Function
- Using the ISODD and ISEVEN Functions
- Using the ISNUMBER and ISTEXT Functions
- Using the TYPE Function

#### **Unit 6: Complex Formulas**

- Scoping a Formula
- Long-Hand Formulas
- Preparing for Complex Formulas
- · Creating the Base Formula
- Adding More Operations
- Editing a Complex Formula
- Adding More Complexity
- · Copying Nested Functions
- Switching to Manual Recalculation
- Pasting Values from Formulas
- Documenting Formulas

# Unit 7: Goal Seeking

· Understanding Goal Seeking

Using Goal Seek

#### **Unit 8: Data Linking**

- Understanding Data Linking
- Linking Between Worksheets
- Linking Between Workbooks
- Updating Links Between Workbooks

### **Unit 9: Data Consolidation**

- Understanding Data Consolidation
- Consolidating with Identical Layouts
- Creating a Linked Consolidation
- · Consolidating from Different Layouts
- Consolidating Data Using the SUM Function

# Unit 10: Protecting Data

- Understanding Data Protection
- Providing Total Access to Cells
- Protecting a Worksheet
- Working with a Protected Worksheet
- Disabling Worksheet Protection
- Providing Restricted Access to Cells
- Password Protecting a Workbook
- Opening a Password Protected Workbook
- Removing a Password from a Workbook

# Unit 11: Summarising and Subtotalling

- Creating Subtotals
- Using a Subtotalled Worksheet
- Creating Nested Subtotals
- Copying Subtotals
- Using Subtotals with AutoFilter
- Creating Relative Names for Subtotals
- Using Relative Names for Subtotals

# Unit 12: Grouping and Outlining

- Understanding Grouping and Outlining
- Creating an Automatic Outline
- Working with an Outline
- Creating a Manual Group
- Grouping by Columns

#### **Unit 13: Pivot Tables**

- Understanding PivotTables
- Recommended PivotTables
- Creating Your Own PivotTable
- Defining the PivotTable Structure
- Filtering a PivotTable
- Clearing a Report Filter
- Switching PivotTable Fields
- Formatting a PivotTable

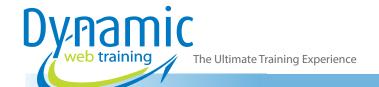

**Phone:** 1300 888 724

**Email:** info@dynamicwebtraining.com.au

- Understanding Slicers
- Creating Slicers
- Inserting a Timeline Filter

#### Unit 14: Pivot Charts

- Inserting a PivotChart
- · Defining the PivotChart Structure
- Changing the PivotChart Type
- Using the PivotChart Filter Field Buttons
- Moving Pivot Charts to Chart Sheets

# **Unit 15: Pivot Table Features**

- Using Compound Fields
- Counting in a PivotTable
- Formatting PivotTable Values
- Working with PivotTable Grand Totals
- Working with PivotTable Subtotals
- Finding the Percentage of Total
- Finding the Difference From
- Grouping in PivotTable Reports
- Creating Running Totals
- Creating Calculated Fields
- Providing Custom Names
- · Creating Calculated Items
- PivotTable Options
- Sorting in a PivotTable

#### Unit 16: Recorded Macros

- Understanding Excel Macros
- Setting Macro Security
- Saving a Document as Macro Enabled
- Recording a Simple Macro
- Running a Recorded Macro
- Relative Cell References
- Running a Macro with Relative References
- Viewing a Macro
- Editing a Macro
- Assigning a Macro to the Toolbar
- Running a Macro from the Toolbar
- Assigning a Macro to the Ribbon
- Assigning a Keyboard Shortcut to a Macro
- Deleting a Macro
- Copying a Macro

# Looking for course dates?

To view a full list of course dates, please visit our website at www.dynamicwebtraining.com.au

Alternatively please contact our office on 1300 888 724